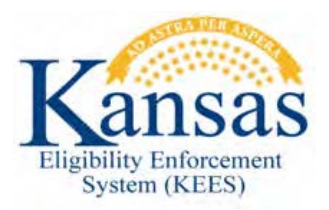

## **WA 484 BABY BORN TO MOTHER RECEIVING FOSTER CARE MEDICAL**

When a minor mother gives birth to a child while receiving Foster Care Medical, that child needs to be authorized for Medicaid Deemed Newborn coverage on a new separate case number. KEES will not authorize coverage for the Deemed Newborn because the new case number has no adult caretakers on the case.

**Example:** A minor is receiving FCM and an Add Newborn request is received via phone at the KanCare Clearinghouse. The minor mother has a new case number created with herself and the newborn as the only case members. Only the newborn is placed in a Pending status in the MAGI program block. The child is eligible for PLN/DN coverage; however, EDBC will deny the newborn for 'Invalid Primary Applicant'.

**Note:** Step one assumes the worker has set up the new case number and entered all information necessary for the EDBC to be run on the case. The worker is on the Case Summary page.

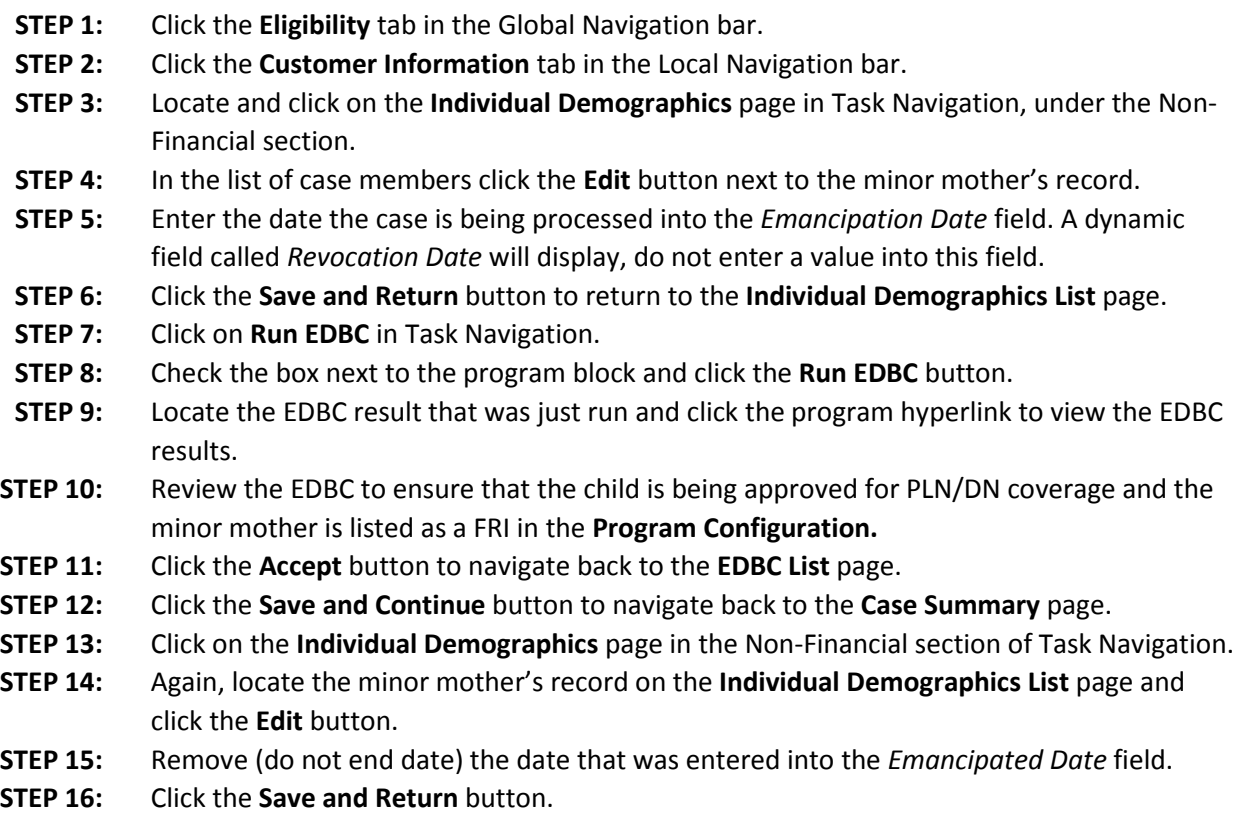

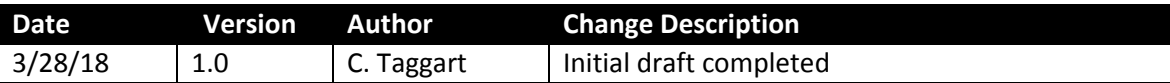